# CS402

# Introduction to Logic in Computer Science

# Coursework 2: z3 SMT Solver & Basic Program Verification Due on 18:00, 7th June 2018

### 1 Getting familiar with z3 SMT Solver

Solve the following puzzles using z3 SMT Solver (<https://github.com/Z3Prover/z3>).

You have three crates, one has only apples, one has only oranges, and one has both apples and oranges. However, someone has maliciously relabeled the crates, and all you know is that all the labels have been shuffled, i.e., none of the crates has the right label. The goal is to infer the right label by picking a single fruit from one of the crates.

- 1. Suppose you picked a fruit out of the crate labeled "Mixed", and it happened to be an apple. Write a Z3 formula involving the variables realApple, realOrange and realMixed, such that the variable realOrange will tell you the real contents of the crate labeled "orange", the variable realApple will tell you the real contents of the crate labeled "apple", and similarly for realMixed. The values of these three variables should be consistent with the fact that you picked an apple from the mixed crate.
- 2. Use the solver to prove that there is only one possible assignment for the labels given the information that you picked an apple from the mixed crate.
- 3. If you had picked an apple from the crate labeled "orange" instead, would that information had been enough to uniquely determine the solution? Provide a formula that can answer this question.

Hint: consult the enumeration type (Scalas) in the z3 SMT Solver tutorial ([http://rise4fun.com/z3/](http://rise4fun.com/z3/tutorial) [tutorial](http://rise4fun.com/z3/tutorial)).

## 2 Program Verification

soot(<https://github.com/Sable/soot>) is a Java program analysis framework that can translate Java code into the Static Single Assignment format (called Shimple in soot). The coursework files will contain an example script that will do the translation. Your task is to write a simple program verification tool, using soot and z3 SMT Solver, based on the following assumptions:

- We will only verify Java source code (.java files) that contains a single public class, which in turn contains a single public method with the signature of public int testMe(int x1, int  $x2, \ldots$ ).
- The method testMe will only take arguments of type int, and have only local variables of type int.
- The method testMe will only contain either variable declarations or assignments. Both can take an arbitrary expression, using basic arithmetic operators  $(+, -, *, /)$ .
- The last line of the method testMe will be an assertion written in a single binary comparison operator (for example,  $\text{assert}(z > x1 + 3 - x3)$ ;
- 1. First task: Given the assumptions, write a program that verifies whether the assertion is valid.

2. Second task: Now assume that the method testMe can have nested if branch statements, predicates of which are Boolean expressions. Also, the final assertion can now be a Boolean expression (not single comparison) that includes logical operators such as &&, ||, and !. For example, branch predicates such as  $x > 3$  ||  $y * 2 < 14$  and assertions such as  $assert((x > 3))$ ||  $(y < z +$ 3 &  $(z > x)$  are both possible. Extend your verifier to handle the branching and the more sophisticated assertions.

If the assertion is valid, the program should print VALID; otherwise, print out the values of the method arguments which will violate the assertion.

#### Important:

- Essentially, your program should take a single argument from the Command Line Interface (CLI) (for example,  $\phi$  python verifier.py Test.java), which is a .java file.
- Subsequently, it should use soot to generate the .shimple file, read it, then construct the z3 SMT Solver formulas that are required for the verification. Finally, your program should invoke z3 SMT Solver using the formulas as the input, and report the output of z3 SMT Solver.
- To deal with branches in the second task, you need to understand the phi notation in . shimple. Intuitively, after different, branched execution paths merge, phi notation is used to simplify the SSA form by making a conditional assignment into a new variable (conditional to different paths). Please refer to <https://github.com/Sable/soot/wiki/A-brief-overview-of-Shimple>, Section "Producing Shimple".
- By default, soot will enclose the assertion processing in a branch, whose predicate specifies whether the assertion should be checked at all (this will appear as <Test: boolean \$assertionsDisabled>). You can safely ignore this.

### 3 Deliverables

Each person should submit the following deliverables by the submission deadline:

- Implementation: code for two problems, self-contained in separate directories (see below).
- Report: include a written report that contains detailed descriptions of how you approached the problems. For the second part, clearly outline how you formulate the input to the SMT solver. There is no page limit.

For ease of marking, follow the following directory structure, and submit a zip file containing the top level directory, through KLMS.

#### [your student number]

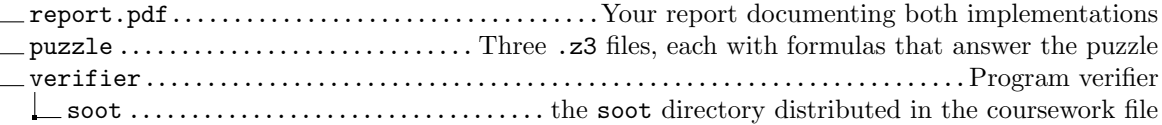

### 4 Guidelines

- You are free to choose any programming language.
- BUT we expect solutions for both tasks to run straight out of the box. Your submission should be self-contained, and it should run on Unix-like systems.
- Avoid printing anything other than the final solution, as it will make marking harder.
- Plagiarism will only result in zero marks; do your own work.
- Document your implementation as best as you can; whatever you do not describe, you risk having it being overlooked by the markers!

# 5 Evaluation and Competition

The following marking criteria apply:

- $\bullet\,$  Solutions of the puzzle:  $15\%$
- $\bullet~$  Can verify programs without branches correctly:  $30\%$
- $\bullet~$  Can verity programs with branches :  $40\%$
- Quality of code and documentation: 15%

Submissions will be marked using private inputs as well as the public test cases that are included in the coursework file.